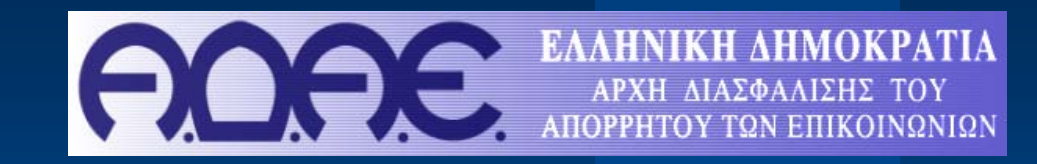

# **Μέτρα αυτοπροστασίας στις διαδικτυακές επικοινωνίες**

**Δρ. Βασίλειος Σταθόπουλος**

**Ε.Ε.Π./ Α.Δ.Α.Ε.**

**Ηράκλειο, 1 Νοεμβρίου 2008**

**επιμέλεια κειμένου Π. Κοτζανικολάου, Β. Σταθόπουλος**

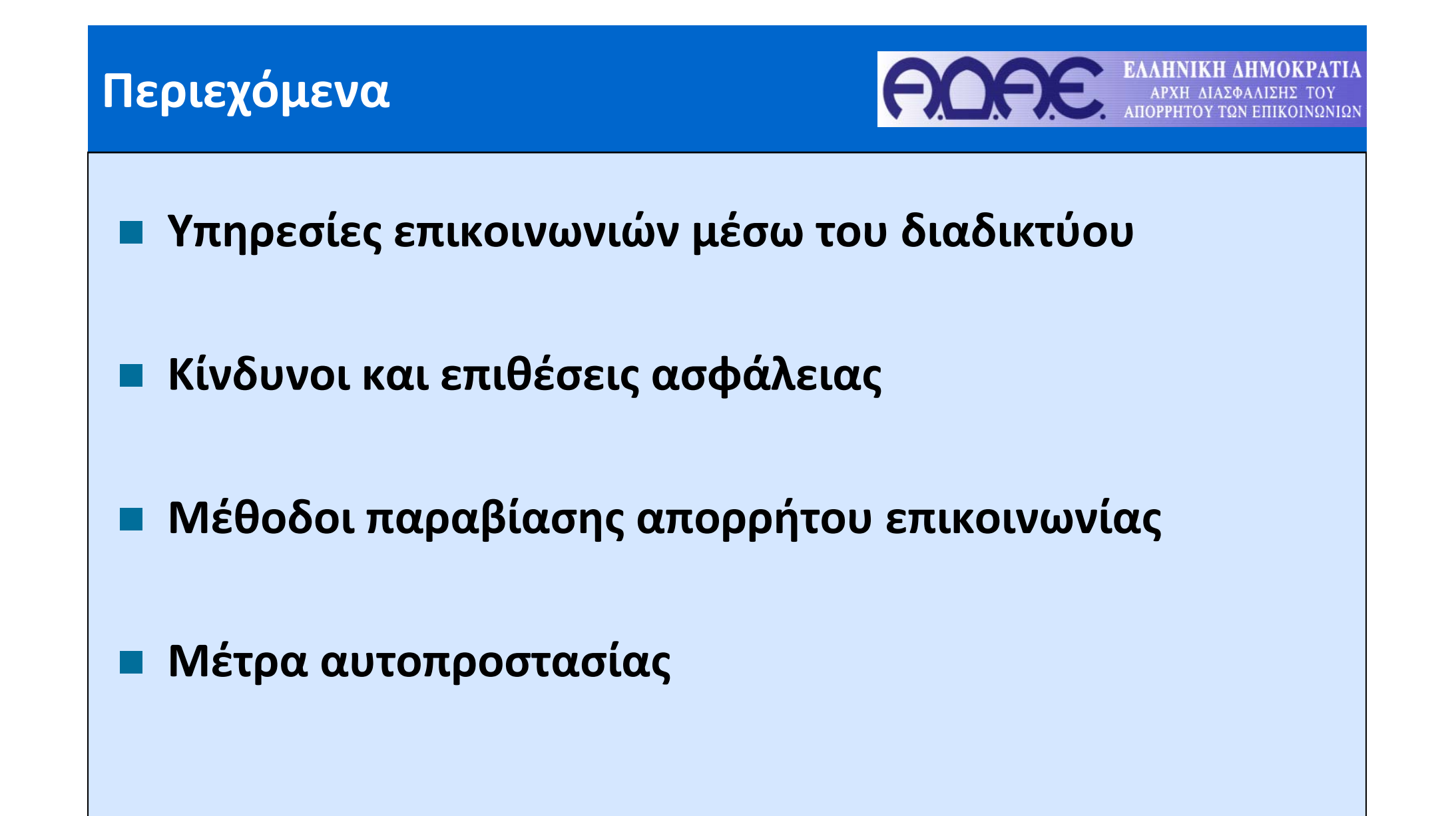

#### **Τυπική διάταξη διαδικτυακής πρόσβασης**

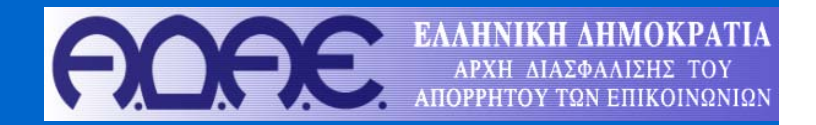

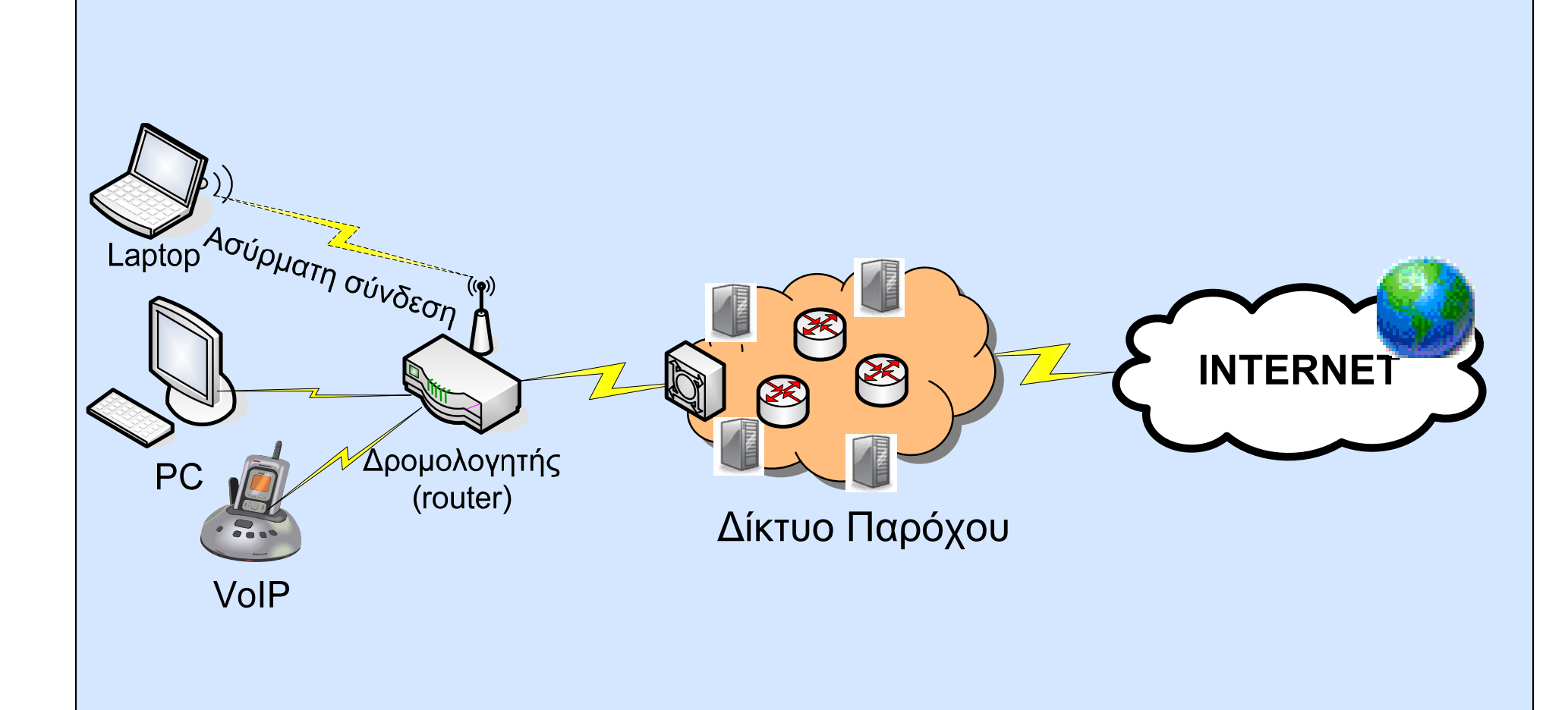

#### **Βασικές λειτουργικές οντότητες Υπολογιστή**

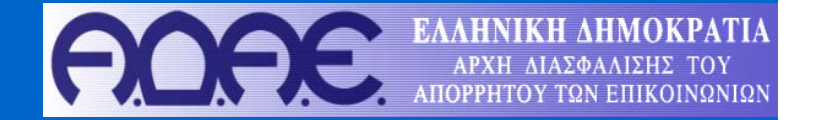

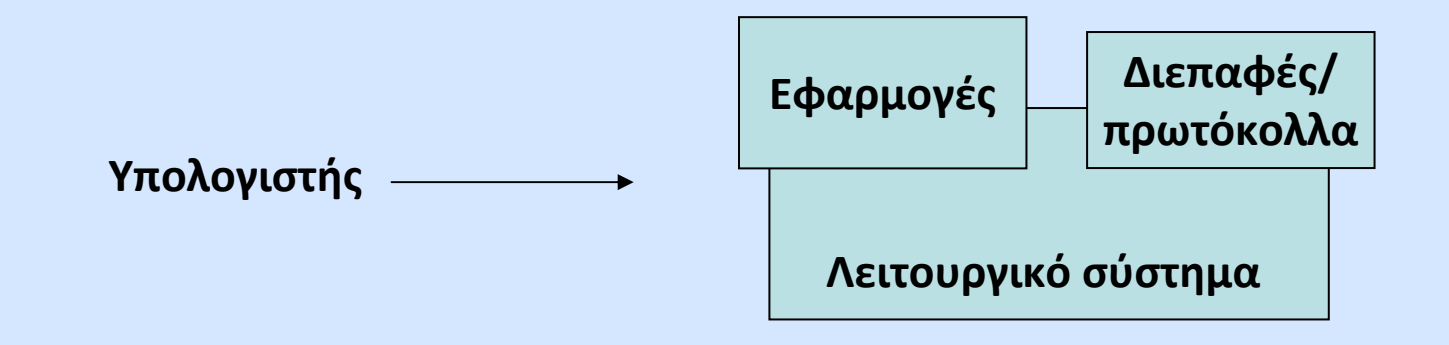

# **Υπηρεσίες διαδικτυακών επικοινωνιών**

- $\overline{\mathbb{R}}$ Ηλεκτρονικό ταχυδρομείο (e‐mail)
- $\mathbb{R}^2$ Πλοήγηση στο διαδίκτυο (web surfing)
- $\overline{\mathbb{R}}$ Ηλεκτρονικές συναλλαγές – αγορές (e‐commerce)
- $\overline{\mathbb{R}}$ Τηλεφωνία μέσω διαδικτύου (Voice over IP)
- p. Ανταλλαγή μηνυμάτων (instant messengers, chatting)
- $\overline{\mathbb{R}}$ Κοινωνικά δίκτυα (social networks)

 $\overline{\mathbb{R}}$ …

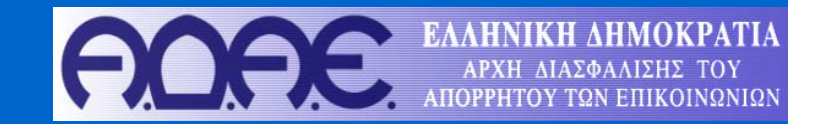

#### **Ηλεκτρονικό ταχυδρομείο (e‐mail)**

### **Κίνδυνοι παραβίασης απορρήτου και μέτρα αυτοπροστασίας**

### **Επιθέσεις Phishing**

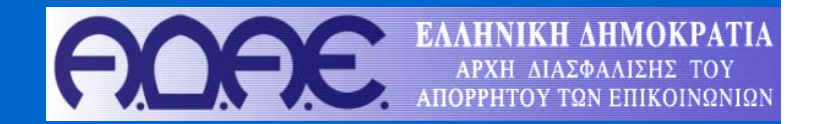

- Παράφραση fishing (= ψαρεύω)
- P. Αποστολή **παραπλανητικών μηνυμάτων**, με σκοπό να πείσουν / δελεάσουν τον χρήστη να αποκαλύψει ευαίσθητες πληροφορίες
- P. **Αποστέλλονται μαζικά**, σε χιλιάδες ή ακόμα και σε εκατομμύρια παραλήπτες
- Εκμεταλλεύονται το **πλήθος** των πιθανών παραληπτών
- Υπόθεση:
	- Πολύ υψηλό επίπεδο ενημέρωσης χρηστών (99%)
	- 1.000 τυχαίοι παραλήπτες
	- 1.000 (99 % \* 1.000) <sup>=</sup> 10 υποψήφια «θύματα»
- Πραγματικότητα:
	- το επίπεδο γνώσης / ενημέρωσης των χρηστών **δεν είναι υψηλό**
	- <sup>ο</sup> αριθμός των παραληπτών μπορεί να ανέρχεται σε **εκατοντάδες χιλιάδες** …

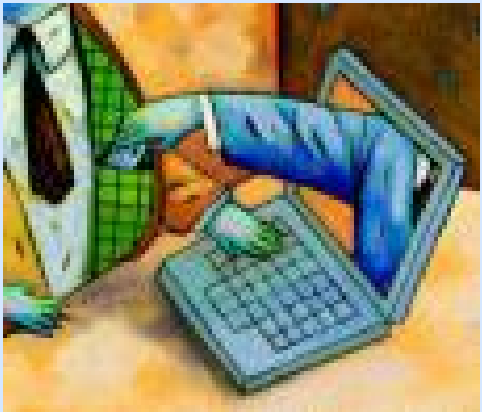

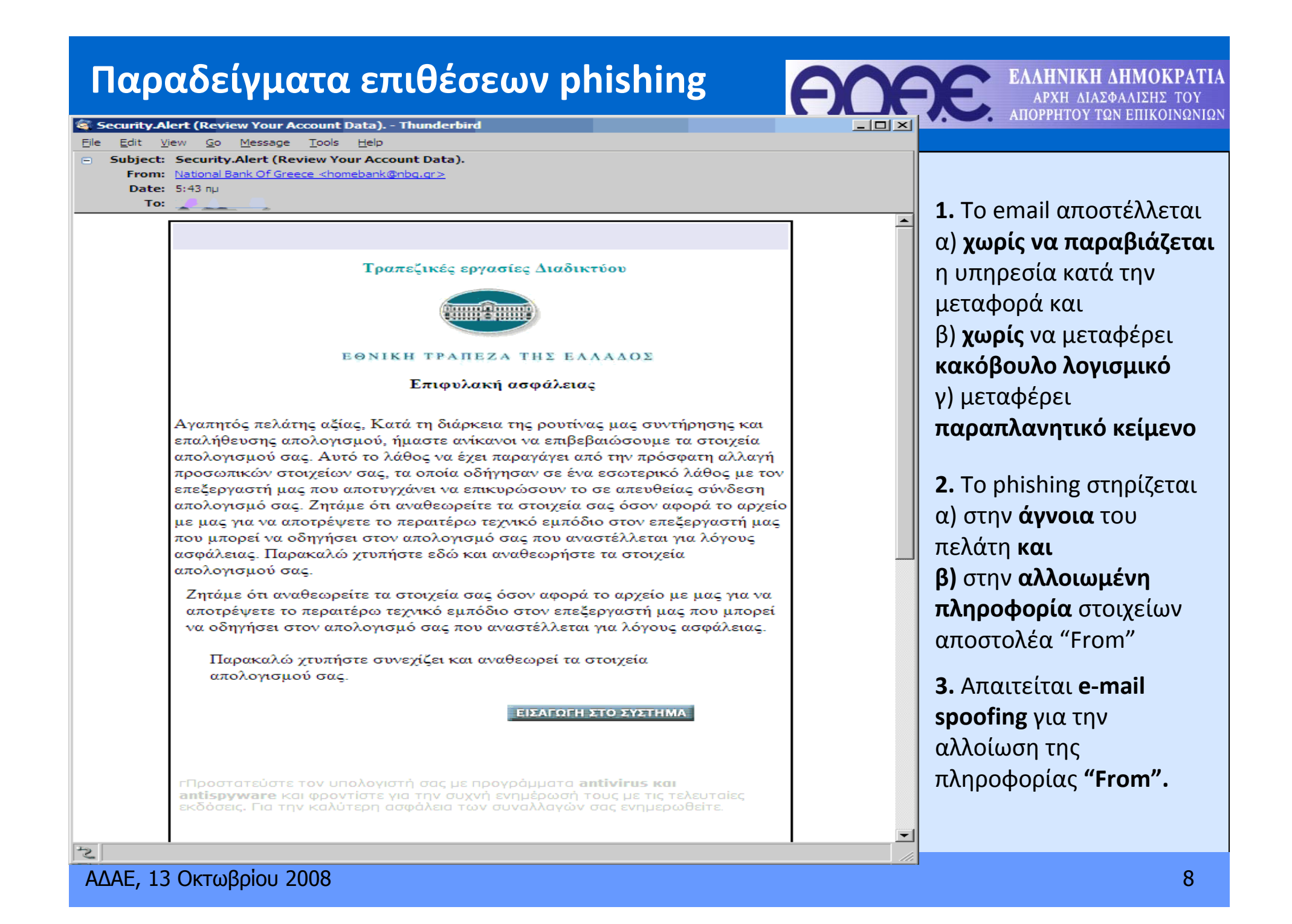

#### **Παραδείγματα επιθέσεων phishing**

**From:** VISA Service [mailto:VisaService@visa.com]

**Sent:** Thursday, February 23, 2006 10:23 AM

**To:** …………

**Subject:** Attention! Several VISA Credit Card bases have been LOST

Good afternoon, unfortunately some processings have been cracked by hackers, so a new secure code to protect your data has been introduced by Visa. You should check your card balance and in case of suspicious transactions immediately contact your card issuing bank. If you don't see any suspicious transactions, it doesn't mean that the card is not lost and cannot be used. Probably, your card issuers have not updated information yet. That is why we strongly recommend you to visit our website and update your profile, otherwise we cannot guarantee stolen money repayment. Thank you for your attention. Click **here** and update your profile.

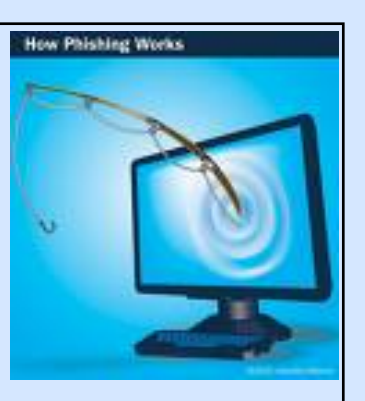

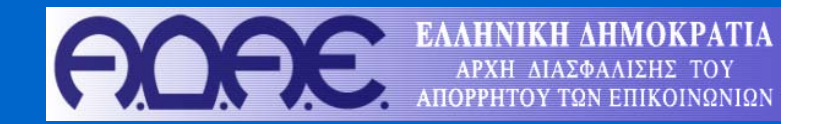

## **Εξελιγμένες επιθέσεις Phishing**

## ■ Vishing ( = voice + phishing )

- Ο επιτιθέμενος γνωρίζει:
	- την ηλεκτρονική διεύθυνση και
	- τον αριθμό τηλεφώνου του χρήστη.
- – Αρχικά στέλνεται το παραπλανητικό μήνυμα, περιγράφοντας στο χρήστη κάποιο «πρόβλημα» στον λογαριασμό του.
- – Το παραπλανητικό email συνοδεύεται από τηλεφωνική επικοινωνία (πολλές φορές κάνοντας χρήση του "caller ID spoofing"

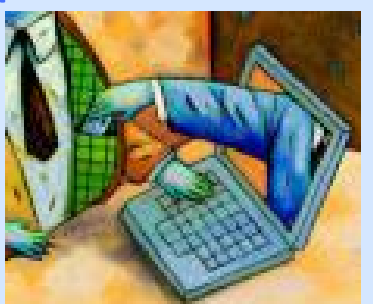

# **Κίνδυνοι από συνημμένα αρχεία**

- ηλεκτρονικά μηνύματα που περιλαμβάνουν συνημμένα αρχεία (attachments)
- Οι ενεργοί σύνδεσμοι (links) εντός του κειμένου των <sup>e</sup>‐mails ενδέχεται επίσης να μεταφέρουν κακόβουλο λογισμικό

### **Κακόβουλο λογισμικό**

- Ιοί (Computer viruses) – worms ‐ Trojan horses – Adware – Spyware
- Ιοί (Computer viruses)
	- Ο ιός είναι ένα κομμάτι κώδικα που προσθέτει τον εαυτό του σε άλλα προγράμματα ή αρχεία λειτουργικών συστημάτων και εκτελεί τη ζημιά
	- Δεν μπορεί να εκτελεστεί από μόνος του αλλά χρησιμοποιεί το "host" πρόγραμμα.
	- Οπότε η ενεργοποίηση του ιού γίνεται αν <sup>ο</sup> κάτοχος ενεργοποιήσει το "host" πρόγραμμα
	- Παράδειγμα: μπορούν να σβήσουν αρχεία υπολογιστή ή να κλειδώσουν το σύστημα ενός υπολογιστή
	- Υπάρχει πλήρης αναλογία με το βιολογικό ιό.

### **Κακόβουλο λογισμικό**

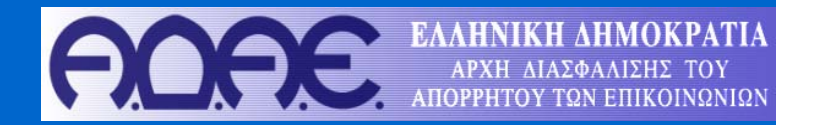

#### Internet Worm

- To Worm είναι πρόγραμμα όπου μπορεί **να εκτελεστεί από μόνο του** (separate entity)
- **Διαδίδει τον εαυτό του** σε πλήρως εκτελέσιμη έκδοση και σε άλλες μηχανές **από μόνο του**
- Τρόποι μετάδοσης
	- Computer worms εξαπλώνονται με το να **εκμεταλλεύονται τις αδυναμίες των network services** (<sup>π</sup>.χ. SQL Slammer and Blaster: tunnel into your system and allow malicious users to control your computer remotely**)**
	- Computer worms που **εξαπλώνονται ως Trojan horses**
- – Παράδειγμα: internet worms που ενσωματώνουν SMTP engines δηλαδή το απαραίτητο κώδικα email και επικοινωνίας ώστε να παρακάμπτουν τα έτοιμα προγράμματα email ολοκληρωτικά.
- – Επομένως <sup>ο</sup> χρήστης του μολυσμένου υπολογιστή δεν αντιλαμβάνεται τίποτα μόνο σε περίπτωση load
- –Η εξάπλωση είναι ραγδαία και διεθνώς κάνουν την μεγαλύτερη ζημιά

 $\overline{\mathbb{R}}$ Δούρειοι Ίπποι (*Trojan horse, also known as <sup>a</sup> Trojan* )

- Προγράμματα που εμφανίζονται να εκτελούν μία επιθυμητή λειτουργία αλλά στην πραγματικότητα εκτελούν μη‐εμφανείς κακόβουλες ενέργειες.
- – Παραδείγματα: 'waterfalls.scr.exe' or 'preetygirls.exe'. Πολύ σημαντικό το extension του αρχείου .exe, .com, .scr, .bat, or .pif.
- $\overline{\mathbb{R}}$  Προγράμματα παρακολούθησης (spyware)
	- – καταγράφουν τις ενέργειες του χρήστη (<sup>π</sup>.χ. Internet surfing habit, πληκτρολόγηση) συνήθως με στόχο τις στοχευόμενες διαφημίσεις
	- – παρεμβαίνουν στον έλεγχο του χρήστη, (<sup>π</sup>.χ. installing additional software, redirecting Web Browser activity, accessing websites blindly that will cause more harmful viruses.
	- – Ακόμα, αλλάζουν τα computer settings, με αποτέλεσμα αργές ταχύτητες σύνδεσης, διαφορετικές home pages)
	- Μεταφέρονται με την μέθοδο <sup>π</sup>.χ. των Δουρείων Ίππων

#### $\overline{\mathbb{R}}$ What about Adware

 μηχανισμοί που έχουν στόχο εμφάνιση διαφημίσεων και μεταφέρονται στα προγράμματα freeware που εγκαθιστά <sup>ο</sup> χρήστης.

#### **Κίνδυνοι από κακόβουλο λογισμικό**

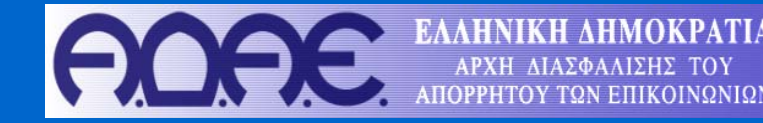

- 1. Παρακολούθηση της ηλεκτρονικής αλληλογραφίας
	- Ονόματα και ηλεκτρονικές διευθύνσεις παραληπτών / αποστολέων
	- Θέμα και περιεχόμενο μηνυμάτων
	- Ημερομηνία και ώρα αποστολής / λήψης μηνυμάτων
- 2. Διαγραφή μηνυμάτων ηλεκτρονικού ταχυδρομείου (Denial‐of‐Service attack)
- 3. Αποστολή μηνυμάτων χωρίς τη γνώση του χρήστη (spamming)

## **E‐mail: Μέτρα αυτοπροστασίας**

- **1. Εγκαταστήστε πρόγραμμα προστασίας ιών (antivirus – antispyware) που ελέγχει τα συνημμένα αρχεία σε πραγματικό χρόνο (real‐time scan).**
	- **Δωρεάν εκδόσεις**
		- –**AVAST, http://www.avast.com/**
		- **AVG, http://free.grisoft.com/**
		- **BitDefender, http://www.bitdefender.com/**
		- **ClamAV, http://www.clamav.com**
		- **ClamWin, http://www.clamwin.com**

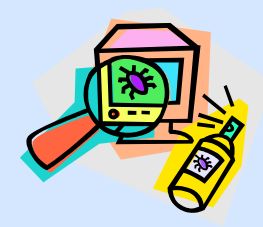

- **2. Να είστε ιδιαίτερα επιφυλακτικοί όταν λαμβάνεται μηνύματα που σας ζητούν προσωπικά στοιχεία**
- **3.**Να θυμάστε ότι το e-mail είναι ένα μη ασφαλές μέσο. Ποτέ μην στέλνετε μέσω **e‐mail εμπιστευτικές πληροφορίες όπως:**
	- F. **αρ. λογαριασμού τράπεζας,**
	- F. **πιστωτική κάρτα,**
	- F. **κωδικούς πρόσβασης (password) κτλ**

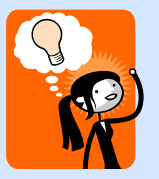

#### **Παράδειγμα δωρεάν λογισμικού antivirus**

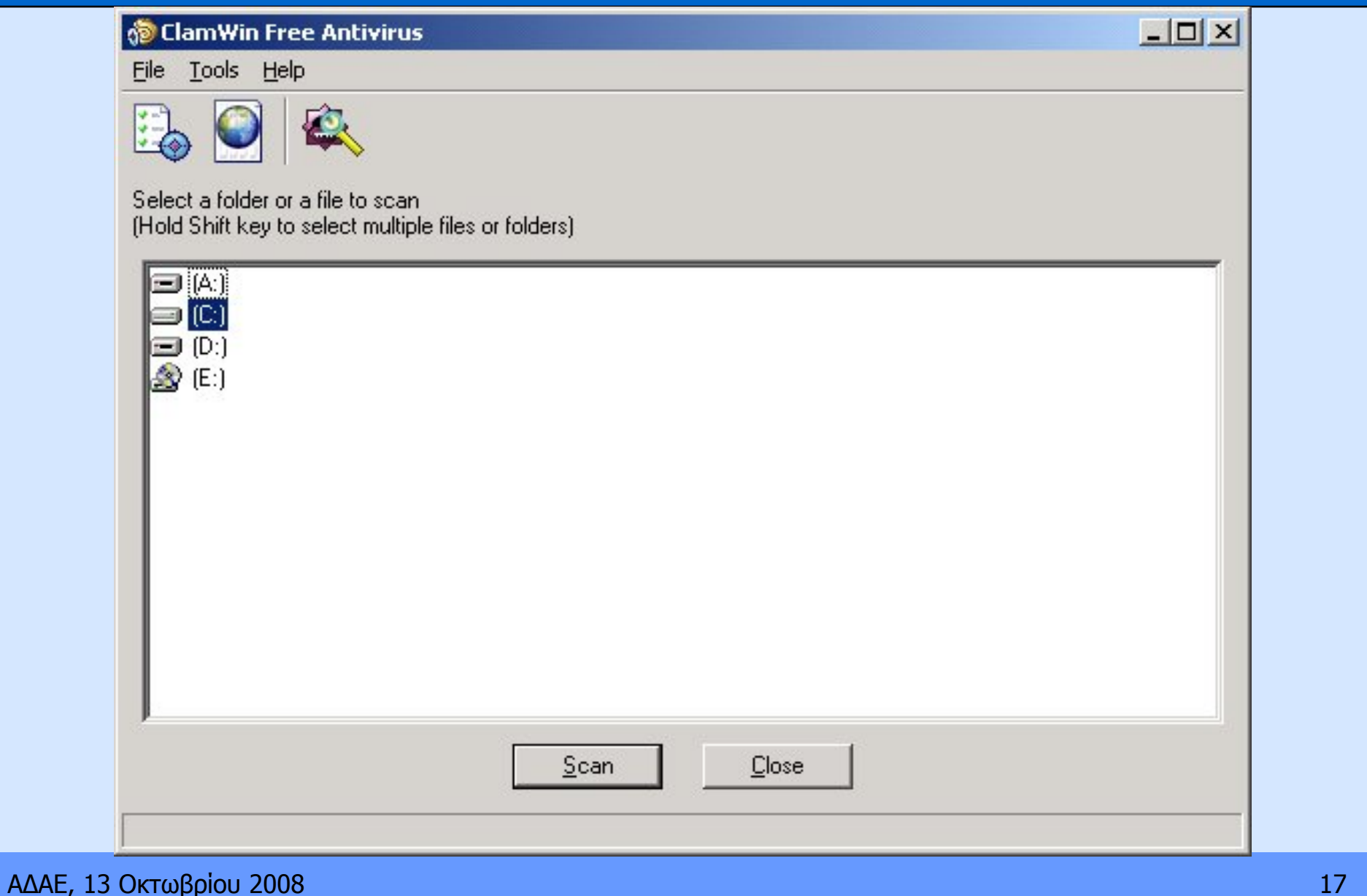

#### **Παράδειγμα δωρεάν λογισμικού antivirus**

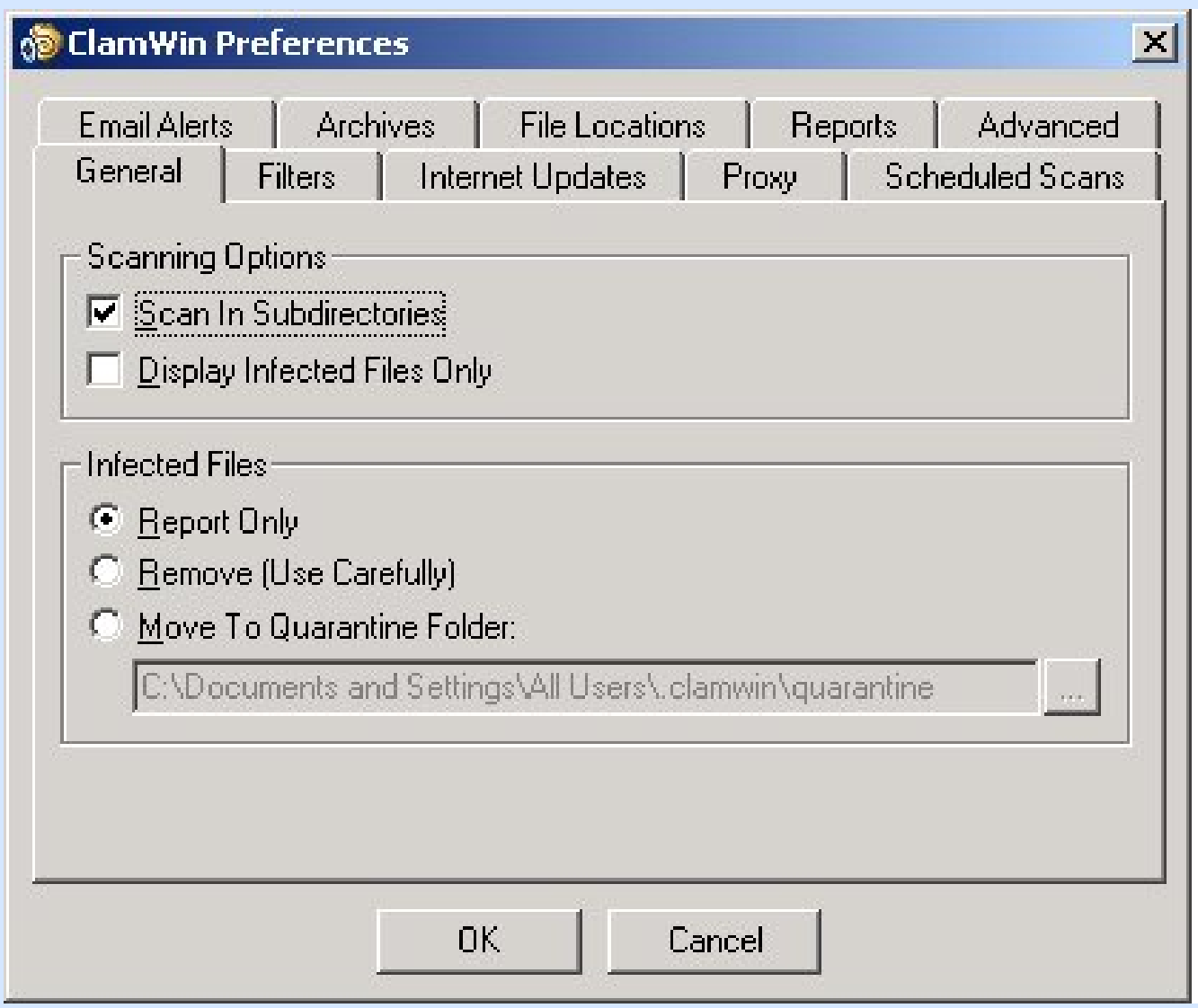

ΑΔΑΕ, 13 Οκτωβρίου 2008 18 Δεν είναι το προσωπικό του κατά του κατά του κατά του κατά του κατά του 18 Δεν είναι

#### **4.Σε περίπτωση που λαμβάνετε μηνύματα από άγνωστους αποστολείς:**

- P. **Να αποφεύγετε να απαντάτε**
- **Μην ανοίγετε συνημμένα αρχεία**
- **Μην πατάτε σε ενεργούς συνδέσμους (links)**

**E‐mail: Μέτρα αυτοπροστασίας**

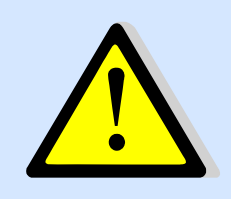

- **5. Μην χρησιμοποιείτε τη βασική σας διεύθυνση <sup>e</sup>‐mail για:**
	- **ηλεκτρονικές αγορές,**
	- **chat rooms,**

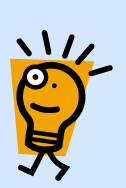

 $\blacksquare$ **εγγραφή σε sites κτλ**

**Χρησιμοποιείστε κάποια διεύθυνση email που μπορείτε να καταργήσετε ανά πάσα στιγμή, χωρίς άλλο κόστος.**

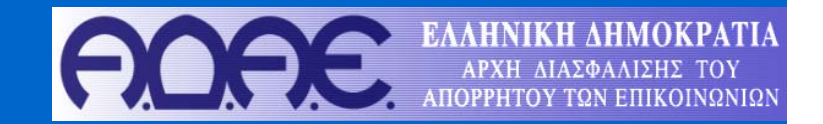

#### **Πλοήγηση στο διαδίκτυο (web surfing)**

### **Κίνδυνοι παραβίασης απορρήτου και μέτρα αυτοπροστασίας**

### **Κίνδυνοι παραβίασης απορρήτου στο διαδίκτυο**

- F. **Το πρόγραμμα πλοήγησης (web browser) διατηρεί ευαίσθητες πληροφορίες**
	- **Ιστορικό των ιστοσελίδων (browsing history)**
	- **Αποθηκευμένους κωδικούς ασφαλείας (passwords)**
- F. **Οι πληροφορίες αυτές θα μπορούσαν να αποκαλυφθούν σε τρίτους με διάφορους τρόπους**
	- **Κακόβουλο λογισμικό Trojan, spyware, κτλ**
	- **Κενό ασφάλειας στο πρόγραμμα πλοήγησης**
	- **Οικειοθελώς! (social engineering)**
- **Pharming: αντίστοιχη επίθεση με το phishing με τη διαφορά ότι αφορά ιστοσελίδες με παραπλανητικό όνομα, παραπλήσιο με κάποιο γνωστό site.**
	- **www.ebay.gr www.eebay.gr**
	- **www.microsoft.com www.micros0ft.com**

#### **Μεταφορά πληροφοριών στο διαδίκτυο**

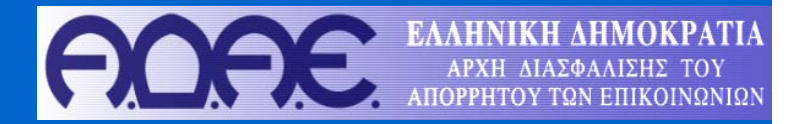

- P. **Σε πολλές περιπτώσεις ένας χρήστης μπορεί να αποστέλλει πληροφορίες σε δικτυακούς τόπους. Π.χ.:**
	- **Ηλεκτρονικές αγορές (e‐commerce)**
		- **Αποστολή στοιχείων πιστωτικής κάρτας**
	- **Εγγραφή σε δικτυακό τόπο**
		- **Προσωπικά στοιχεία**
	- **Κοινωνικά δίκτυα (social networks)**
		- **Προσωπικά στοιχεία, ενδιαφέροντα κτλ.**
	- **Δίκτυα ανταλλαγής αρχείων (file sharing)**
		- **Αρχεία, μουσική κτλ**
	- **Μηχανές αναζήτησης (search engines)**
		- **Στοιχεία αναζητήσεων**
- **Κίνδυνος αποκάλυψης πληροφοριών σε μη έμπιστες οντότητες**
- F. **Κίνδυνος υποκλοπής από τρίτους κατά τη μεταφορά των πληροφοριών**

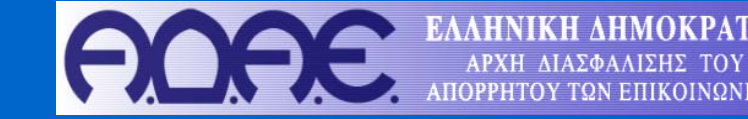

- **6. Να επιβεβαιώνετε ότι οι ρυθμίσεις ασφάλειας του προγράμματος πλοήγησης (web browser) είναι επαρκώς υψηλές**
	- **Ενεργοποιήστε τη διαγραφή ιστορικού ιστοσελίδων από το πρόγραμμα πλοήγησης (browsing history)**

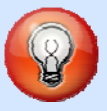

- **Ενεργοποιείστε το κατάλληλο επίπεδο προστασίας απορρήτου (privacy settings)**
- **Αποφεύγετε να αποθηκεύετε τους κωδικούς (passwords) στο πρόγραμμα πλοήγησης**

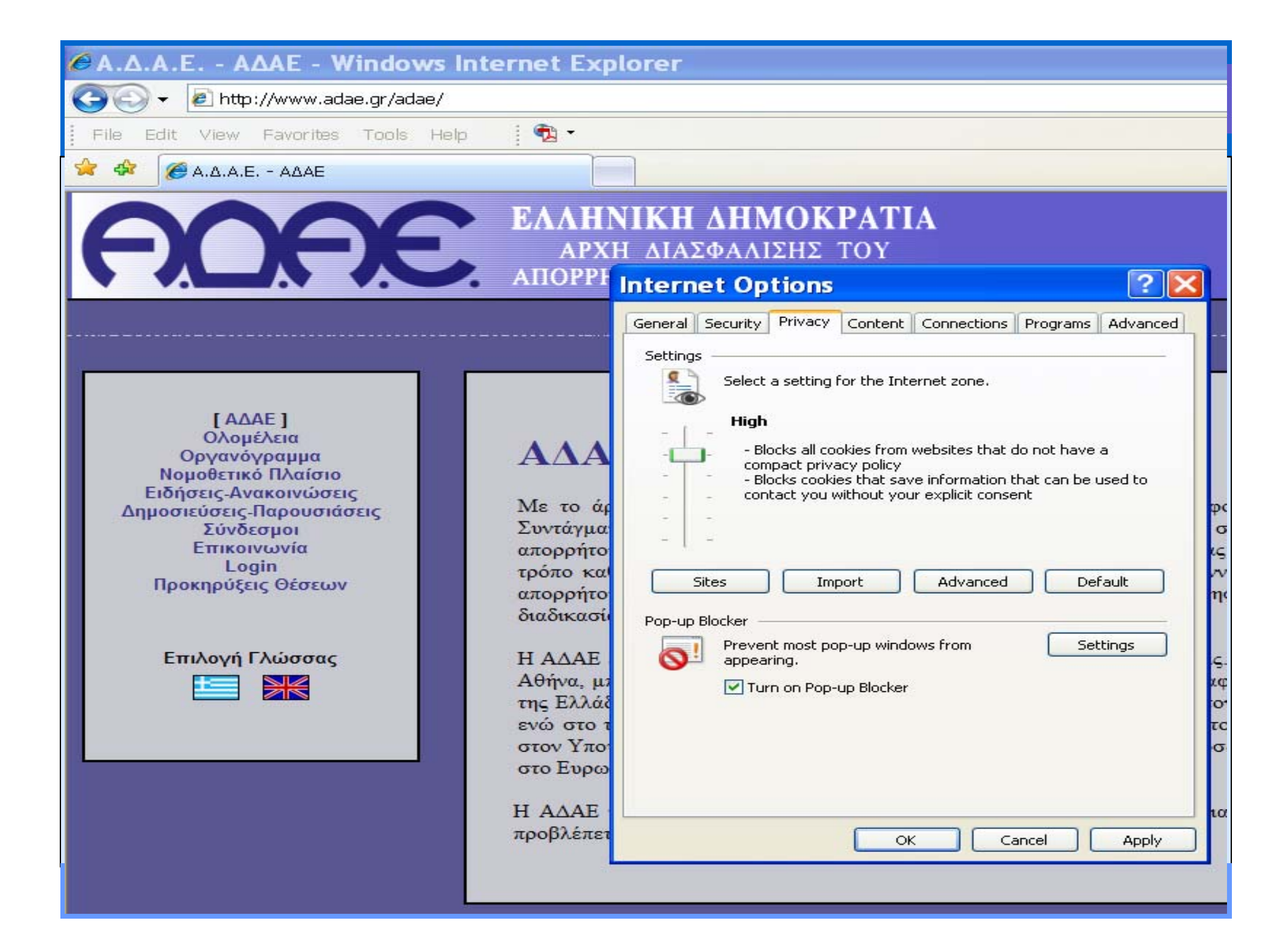

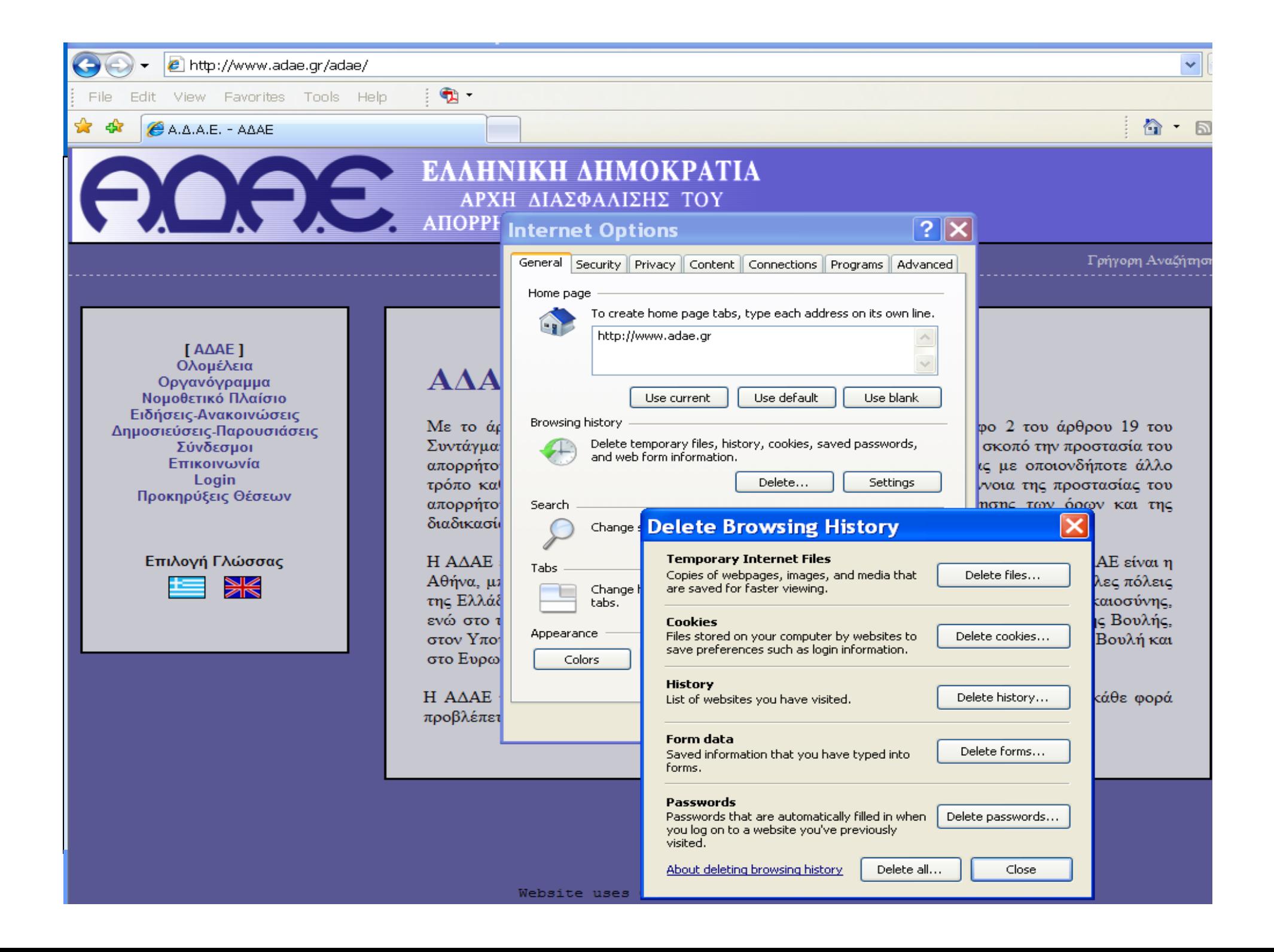

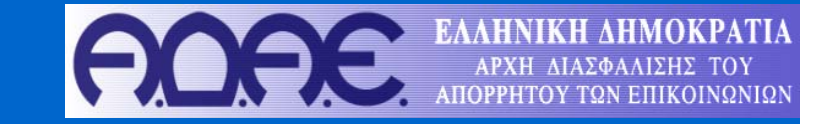

**7.Προτιμήστε κάποιο πρόγραμμα πλοήγησης το οποίο**

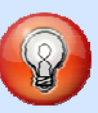

- **θεωρείται περισσότερο ασφαλές**
- **Π.χ. Mozilla Firefox (είναι δωρεάν)**
- **8. Μην δημοσιεύετε/αποστέλλετε χωρίς δεύτερη σκέψη προσωπικές ή άλλες πληροφορίες, σε δικτυακούς τόπους όπως**
	- **blogs,**
	- **social networks,**
	- **chat rooms,**
	- **instant messengers κτλ**

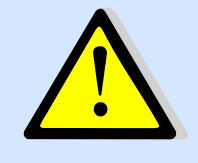

**9. Ελέγξτε την πολιτική απορρήτου (privacy policy) κάθε ιστοσελίδας πριν αποστείλετε οποιαδήποτε πληροφορία ή εγγραφείτε σε κάποια υπηρεσία που παρέχει.**

leo

 **Πολλές ιστοσελίδες αναφέρουν ρητά ότι συμφωνείτε στην ελεύθερη χρήση πληροφοριών που σας αφορούν.**

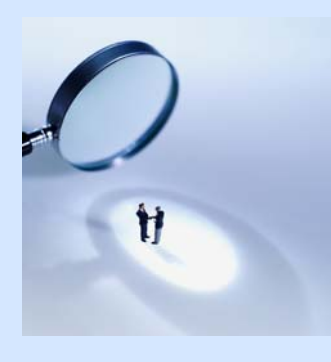

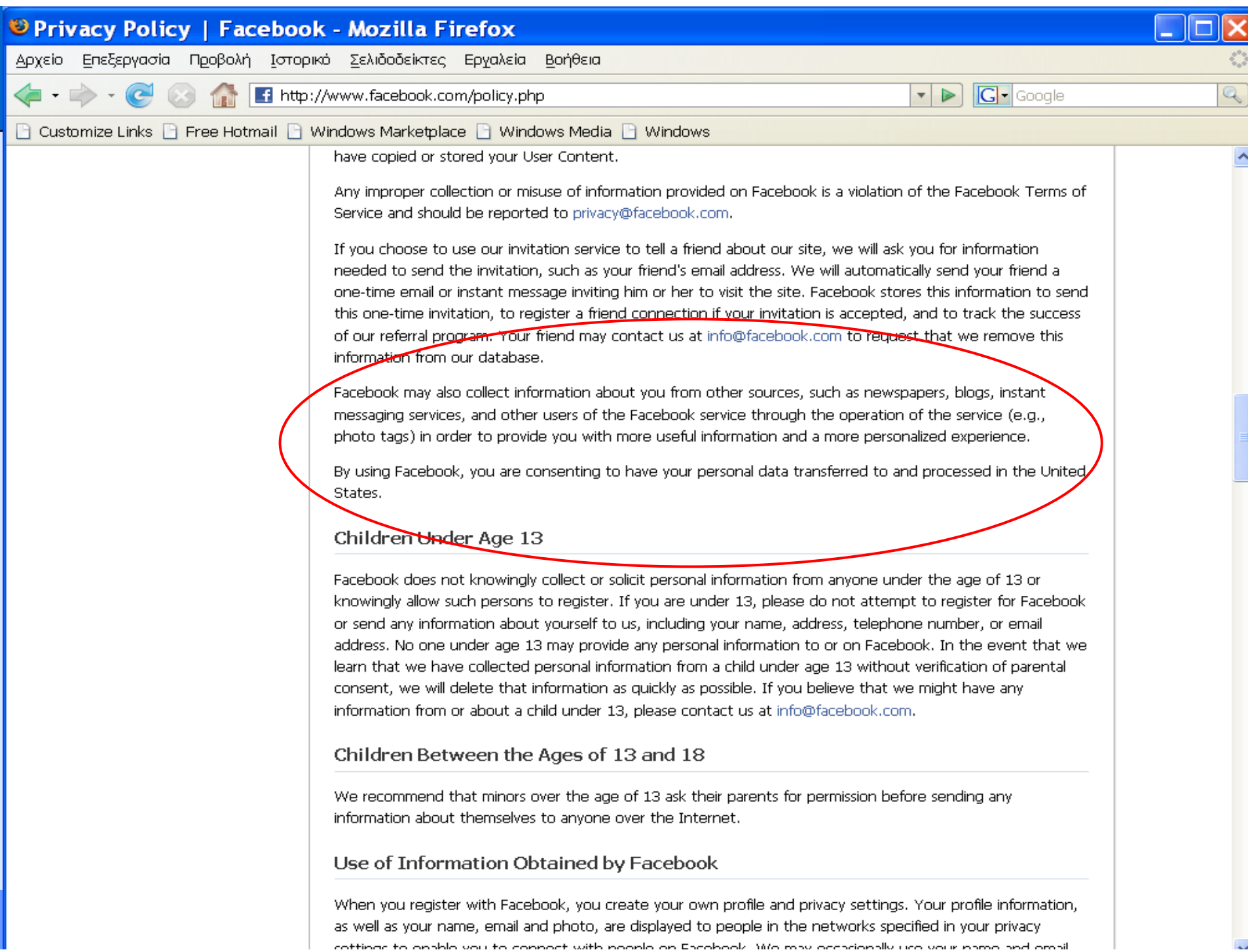

**10. Πριν αποστείλετε οποιαδήποτε πληροφορία σε κάποια ιστοσελίδα επιβεβαιώστε ότι :**

**IQOQ** 

- **Έχει έγκυρο ψηφιακό πιστοποιητικό**
- $\blacksquare$  **Χρησιμοποιεί κρυπτογράφηση (https:// αντί για http:// και εμφάνιση αντίστοιχης ένδειξης – «κλειδαριάς»)**
- $\blacksquare$ **Διαβάστε αναλυτικά πιθανά μηνύματα λάθους**

**11. Να είστε πάντα επιφυλακτικοί. Μην θεωρείτε ακριβή και αληθή όσα διαβάζετε στο διαδίκτυο.**

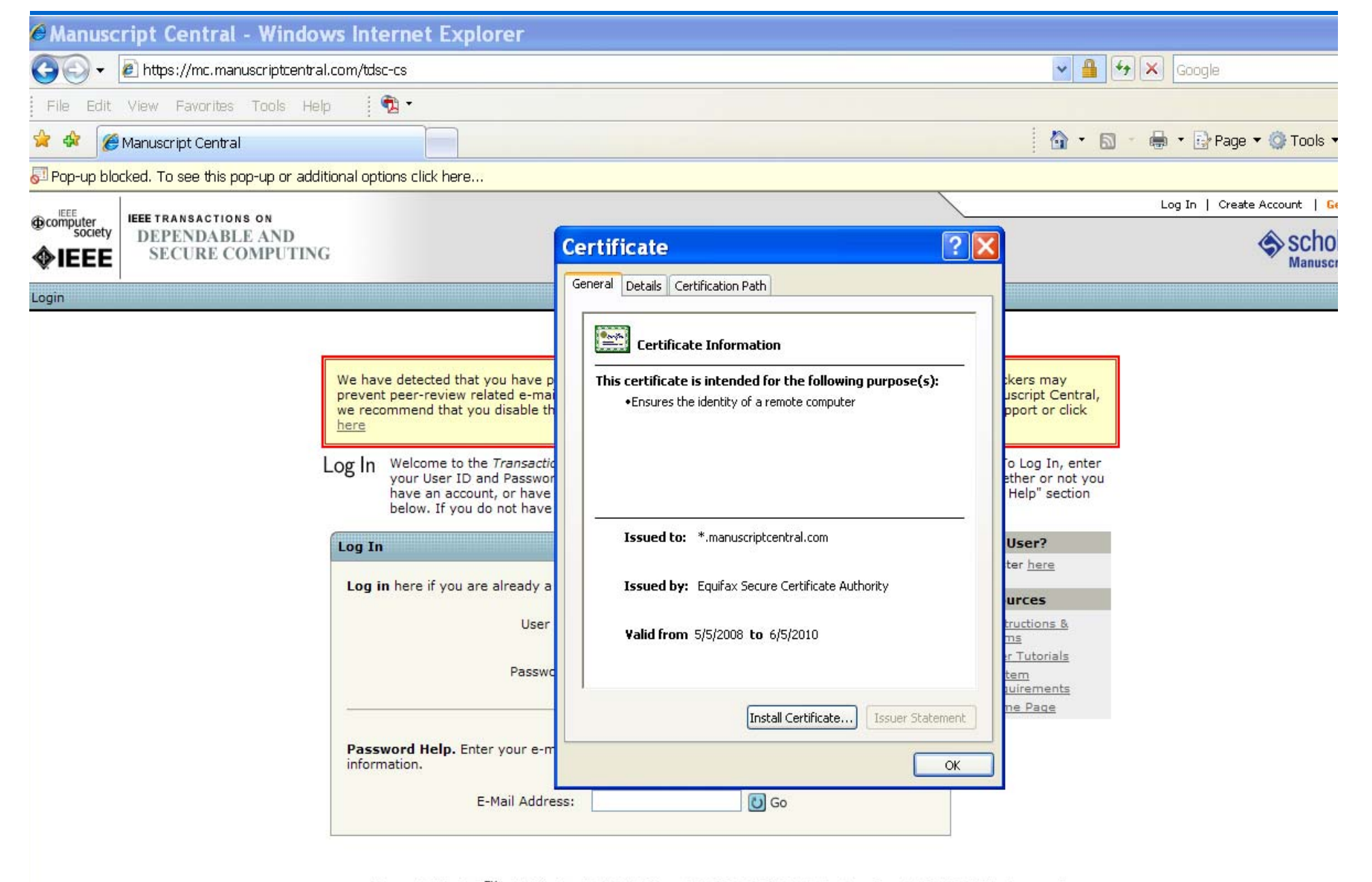

Manuscript Central<sup>TM</sup> v4.10 (patent #7,257,767 and #7,263,655). © ScholarOne, Inc., 2007. All Rights Reserved. Manuscript Central is a trademark of ScholarOne, Inc. ScholarOne is a registered trademark of ScholarOne, Inc. Terms and Conditions of Use - ScholarOne Privacy Policy

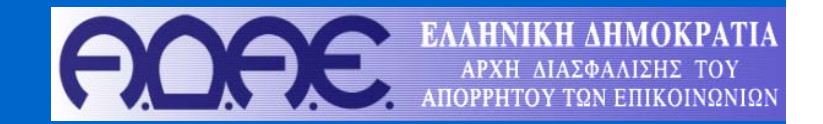

## **Γενικές συμβουλές για ασφαλή πρόσβαση Μέτρα αυτοπροστασίας**

#### **Γενικές συμβουλές και μέτρα αυτοπροστασίας**

- **11. Να εγκαταστήσετε και να χρησιμοποιείτε σύστημα firewall.**
	- **Δωρεάν εκδόσεις**
		- **Ashampoo, http://www2.ashampoo.com/**
		- **Zonealarm free firewall, http://www.zonealarm.com**
		- **Agnitum, http://www.agnitum.com/products/outpostfree/**
		- **COMODO, http://www.personalfirewall.comodo.com/**
	- **Εμπορικές εκδόσεις**

#### **12. Να ελέγχετε τακτικά για πιθανές ανανεώσεις (updates):**

- **1. Το λειτουργικό σύστημα του υπολογιστή**
- **2. τα προγράμματα πλοήγησης στο διαδίκτυο (web browser)**
- **3. Το λογισμικό antivirus / anti‐spyware**
- **4. Το σύστημα firewall**

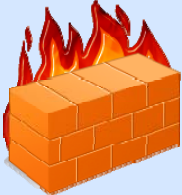

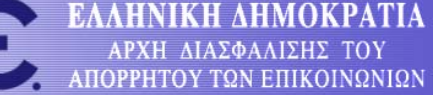

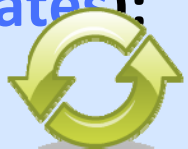

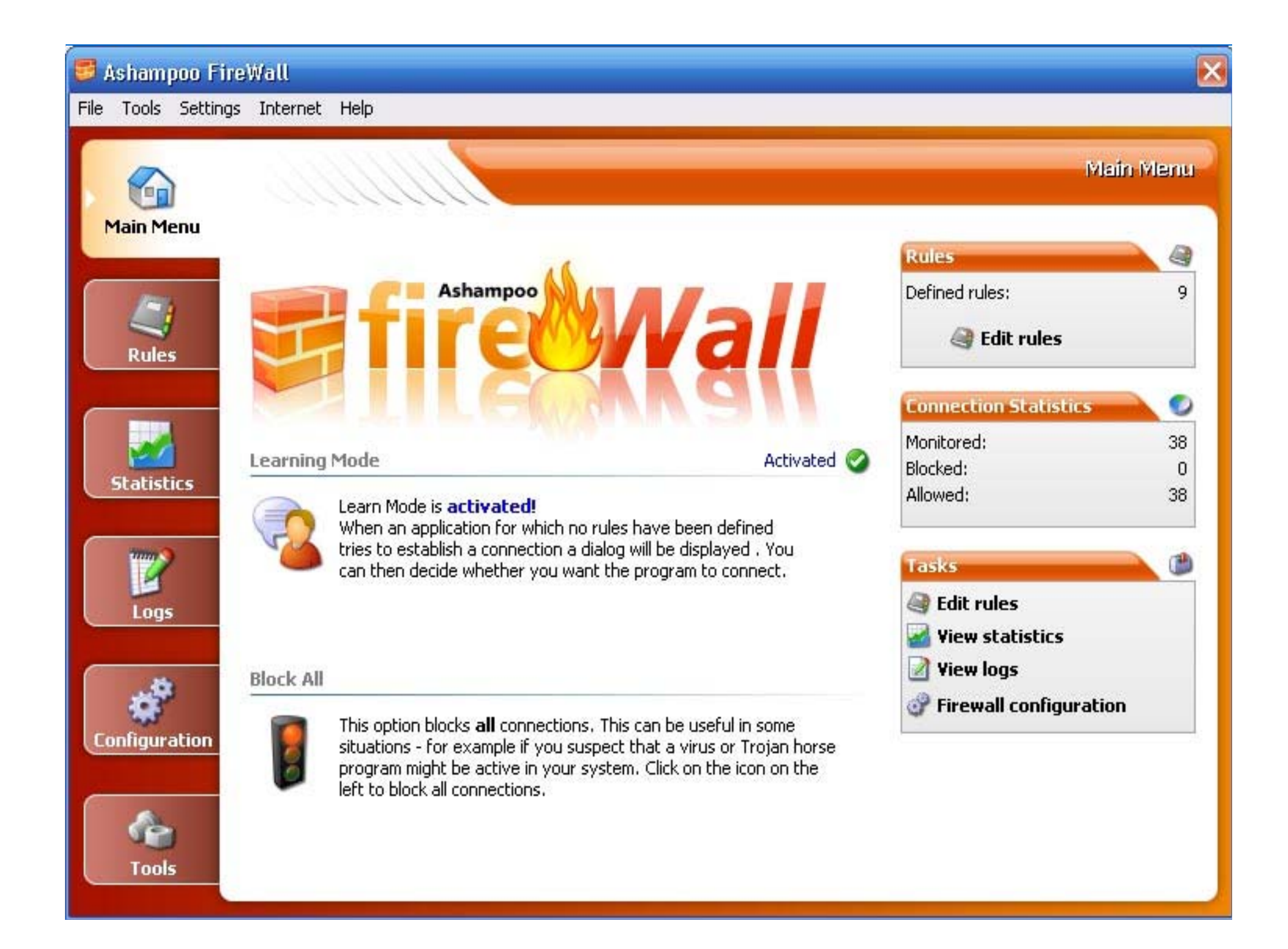

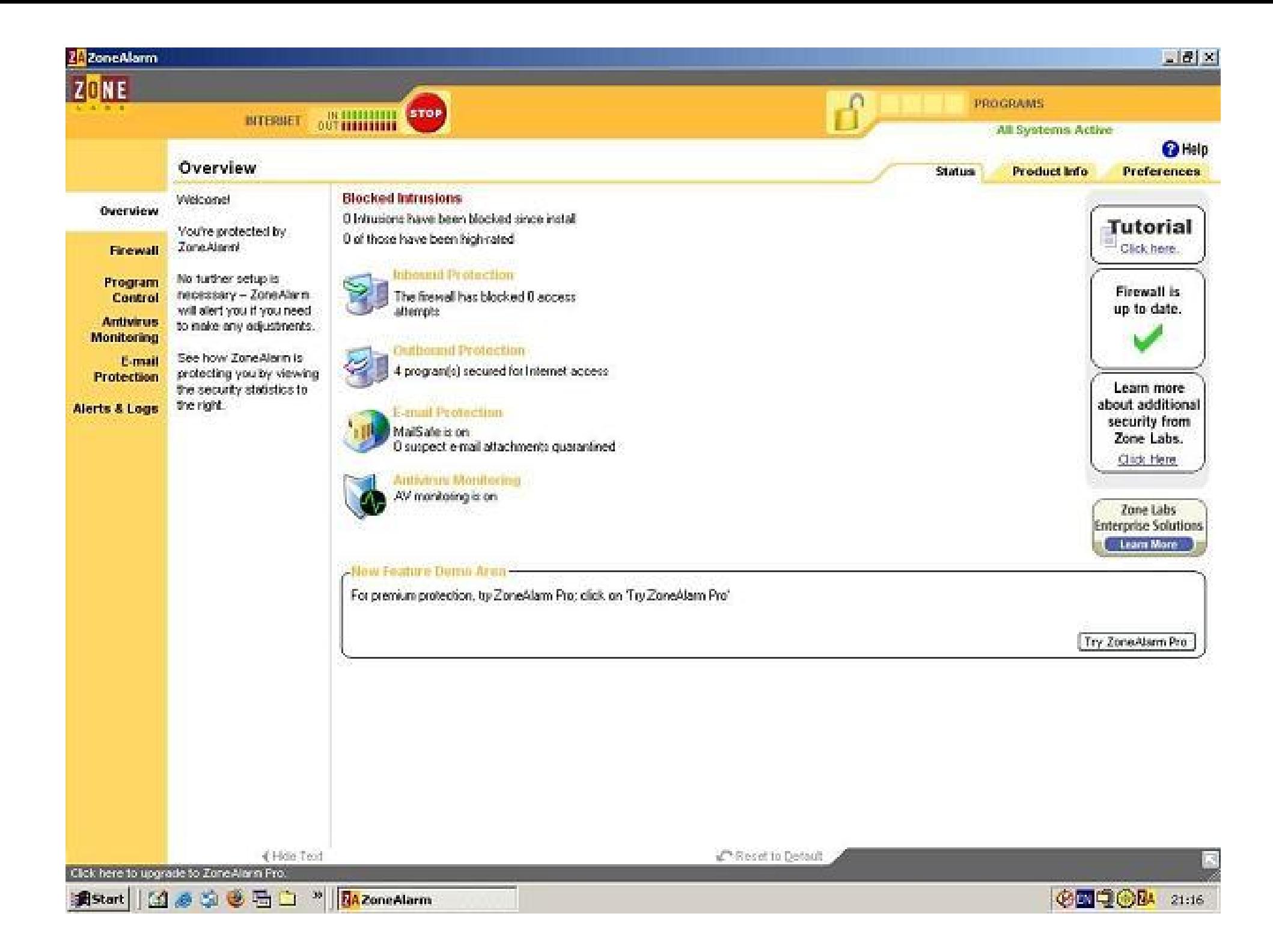

#### **Γενικές συμβουλές και μέτρα αυτοπροστασίας**

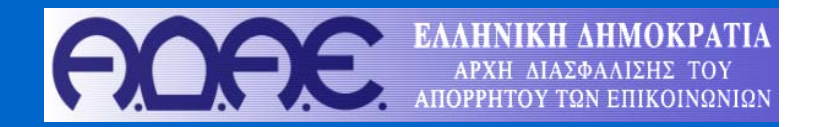

**13. Να χρησιμοποιείτε πάντα κωδικούς ασφάλειας (passwords) για την πρόσβαση στον υπολογιστή σας.**

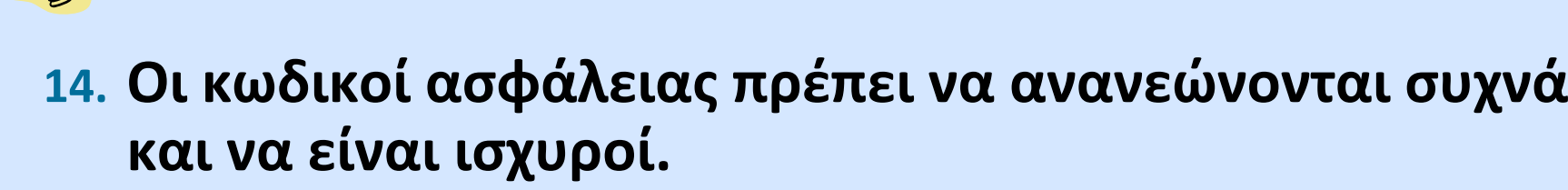

- **Πάνω από 8 χαρακτήρες**
- **Συνδυασμός κεφαλαίων, μικρών, αριθμών, συμβόλων**
	- **PΚ123 (χαμηλή ασφάλεια)**
	- **@dmin1\$trat0R**
	- **#lo\$T83+!bot3 (υψηλή ασφάλεια)**

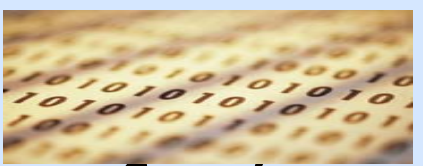

**15. Μην αποκαλύπτετε ή μοιράζεστε τους κωδικούς ασφάλειάς σας με κανέναν!**

#### **Προστασία**

#### Συνολικά

- Πλήρης γνώση για το περιεχόμενο ενός συνημμένου αρχείου
- Ενημερωμένα λειτουργικά συστήματα και εφαρμογές
- Να μην χρησιμοποιούνται features στις εφαρμογές όπου αυτοματοποιημένα λαμβάνουν ή εκτελούν αρχεία
- Δεν πρέπει να ανοίγονται email attachments με file extensions: VBS, SHS, SRC or PIF ή διπλά file extensions: NAME.BMP.EXE or NAME.TXT.VBS
- Να εμφανίζεται πάντα το file extension στα windows : through Explorer via the Tools menu: Tools/Folder Options/View ‐ and uncheck "Hide file extensions for known file types".
- Τα file attachments των emails που φέρουν εικόνα μπορεί να είναι επικίνδυνα
- Τα file attachments των emails που φέρουν κάποιο σεξουαλικό όνομα μπορεί να είναι επικίνδυνα
- Αποσύνδεση του υπολογιστή από την πρόσβαση στο internet όταν δεν χρησιμοποιείται
- Αποφυγή σε file downloading από sites που δεν είναι της πλήρης εμπιστοσύνης

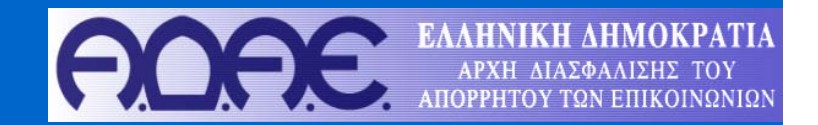

## **Συμβουλές για ασύρματη πρόσβαση στο διαδίκτυο Μέτρα αυτοπροστασίας**

#### **Μέτρα αυτοπροστασίας για ασύρματα δίκτυα**

- **16. Ενεργοποιείστε τους μηχανισμούς κρυπτογράφησης στον ασύρματο δρομολογητή (wireless router)**
	- **WPA2 (περισσότερο ασφαλές)**
	- **WPA‐PSK**
	- **WEP‐128**
	- × **WEP‐64 (λιγότερο ασφαλές)**

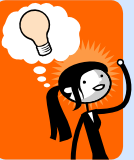

- **17.Απενεργοποιείτε το μηχανισμό «identifier broadcasting»**
- **18. Αλλάξετε τον προσδιοριστή SSID από την τιμή που έχει θέσει <sup>ο</sup> κατασκευαστής**
	- **19. Χρησιμοποιείστε ένα ασφαλή κωδικό ασφάλειας για τον Ασύρματο Δρομολογητή, διαφορετικό από την τιμή που έχει θέσει <sup>ο</sup> κατασκευαστής**
	- **20.**Να ρυθμίσετε το ασύρματο δίκτυο έτσι ώστε να δέχεται συνδέσεις μόνο από **συγκεκριμένες ασύρματες κάρτες δικτύου (MAC address)**

#### **Χρήσιμες πηγές ενημέρωσης – πληροφόρησης χρηστών**

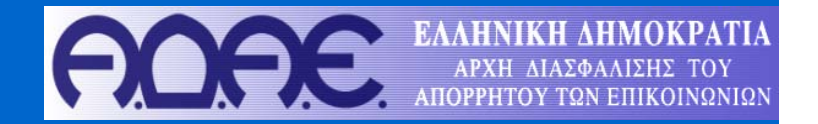

- **1.GRNET‐CERT, http://cert.grnet.gr/index.php**
- **2.Greek School Network Emergency Report team http://cert.sch.gr/**
- **3.http://www.dart.gov.gr/**
- **4.http://www.antiphishing.org/**
- **5.http://www.makeitsecure.org**
- **6.http://www.adslgr.com/forum**
- **7.http://www.staysafeonline.org/**
- **8.http://onguardonline.gov/index.html**
- **9.http://www.issa.org/**
- **10.http://www.sans.org/reading\_room/whitepapers/awareness/**
- **11.http://www.securityfocus.com/**
- **12.http://www.educause.edu/content.asp?page\_id=8762&bhcp=1**
- **13. http://www.itsafe.gov.uk/**

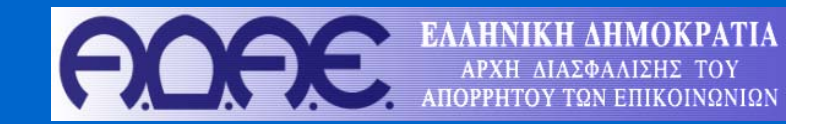

## **Ευχαριστώ για την προσοχή σας**

**Ερωτήσεις;**

ΑΔΑΕ, 13 Οκτωβρίου 2008 40